## **WORD Les fondamentaux** *Référence : UBTWORBASE*

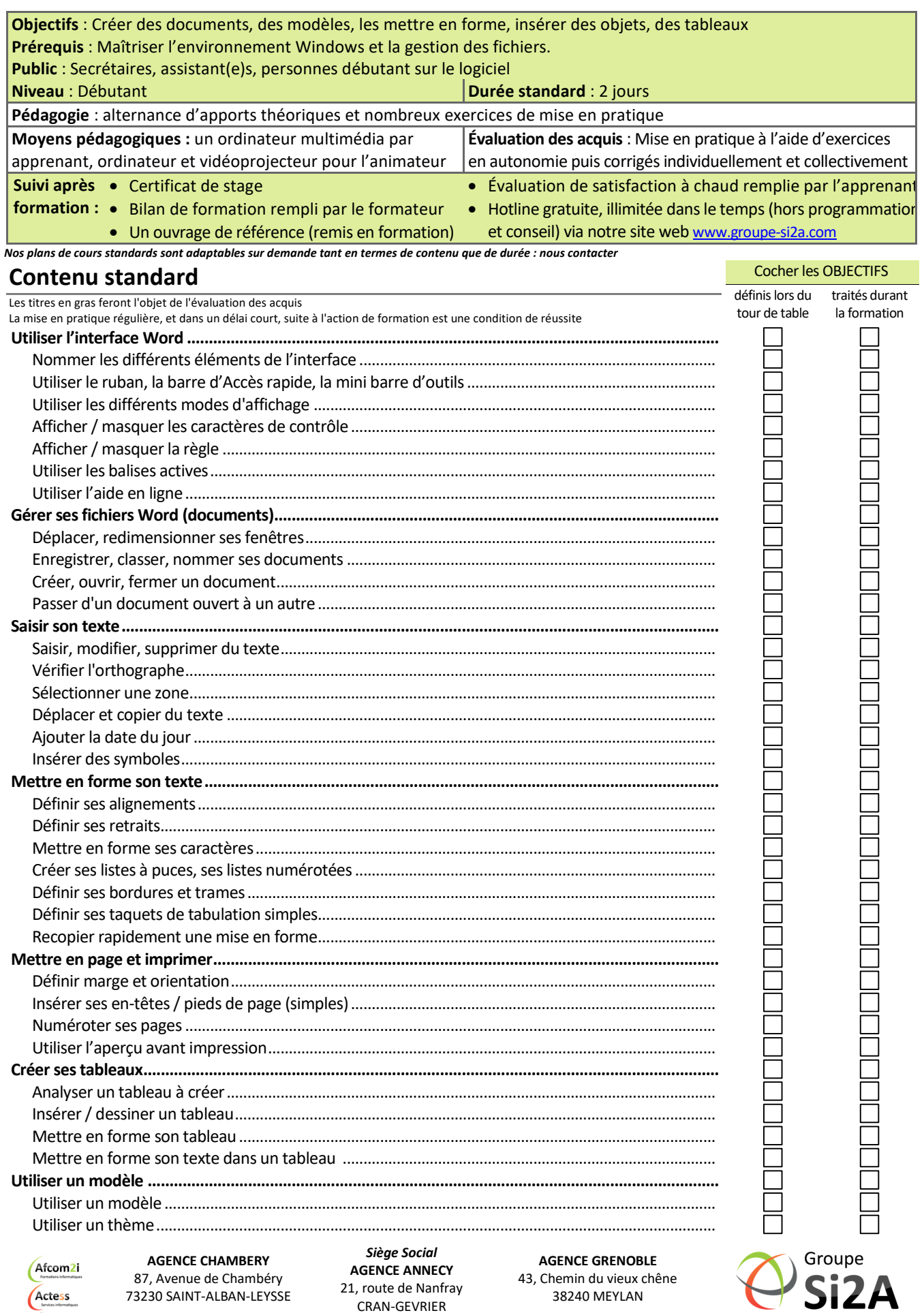

www.groupe-si2a.com

(Amcena

commercial@groupe-si2a.com Page 1 sur 1

Tel : **04 50 69 24 77**  *SAS au capital de 35232 euros - Siret : 348 370 396 00056 Code APE : 8559 A - RCS Annecy - N° TVA : FR 26 348 370 396 - N° déclarant : 82 74 004 37 74, ne valant pas agrément de l'État* 

74960 ANNECY